## **Wikiprint Book**

**Title: Prawa do dokumentu**

**Subject: eDokumenty - elektroniczny system obiegu dokumentów, workflow i CRM - DeployerGuide/Others/DocumentAccess**

**Version: 6**

**Date: 11/21/24 17:59:04**

# **Table of Contents**

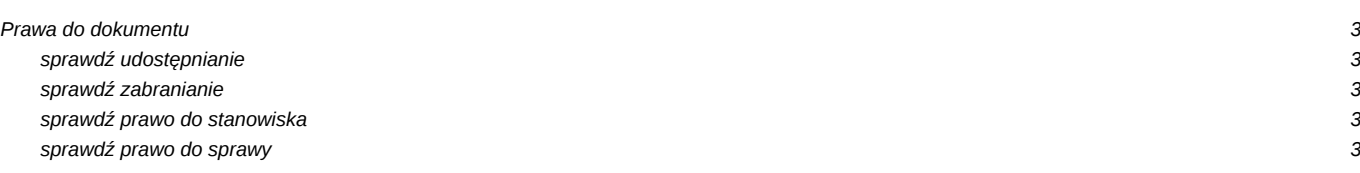

## **Prawa do dokumentu**

Możliwość otwarcia dokumentu obrazuje poniżej zamieszczony diagram, gdzie:

### **sprawdź udostępnianie**

Sprawdza czy użytkownik jest na liście na zakładce Udostępnianie dokumentu

#### **sprawdź zabranianie**

Sprawdza czy dokument ma zaznaczoną opcję "Udostepnij tylko uprawnionym użytkownikom"

### **sprawdź prawo do stanowiska**

Sprawdza czy użytkownik ma prawo do stanowiska na którym jest dokument, lub z którego przekazano dokument

### **sprawdź prawo do sprawy**

Sprawdza czy użytkownik jest uprawniony do odczytu dokumentów w sprawie do której należy dokument